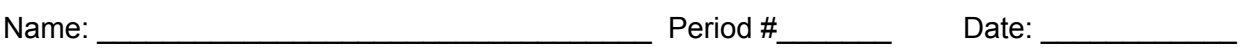

What are the 8 start-up HTML tags ?

- **1. <HTML>**
- **2. <HEAD>**
- **3. <TITLE>**
- **4. </TITLE>**
- **5. </HEAD>**
- **6. <BODY>**
- **7. </BODY>**
- **8. </HTML>**

True or False

- 9. Closing tags are characterized by a backward slash\ \_\_\_\_\_\_**False /**
- 10. ALL HTML tags have at least one attribute?\_ False
- 11. A JPG format can be transparent? \_**False** gif and png can be\_
- 12. Ordered lists are known as numbered lists? **True**

Fill in the blank

- 13. Put the following in the correct order: (smallest to largest)
	- a. Bit Bit Bit
	- b. Megabyte Byte
	- c. Terabyte **Kilobyte**
	- d. Kilobyte Megabyte
	- e. Gigabyte Gigabyte
	- **f. Byte** Terabyte
- 14. The software that displays web pages is known as: **Browser**
- 15. How many heading levels are there? **6 <h1> to <h6> need closing tags**
- 16. What is the correct HTML tag for creating a hyperlink? B

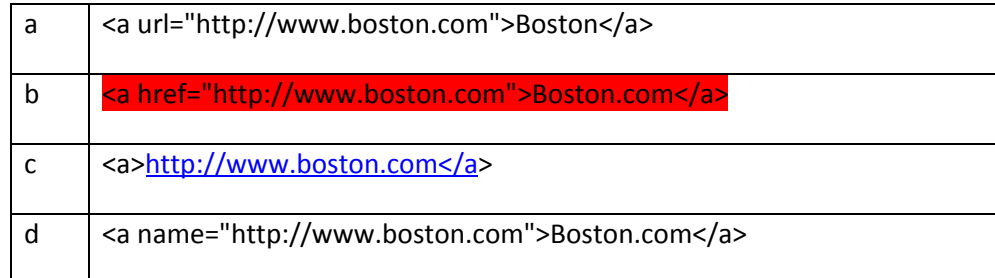

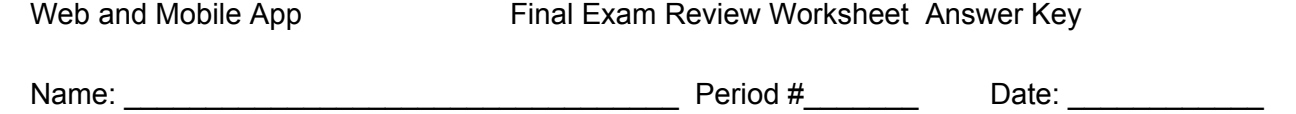

17. What is the correct HTML for inserting an image? B

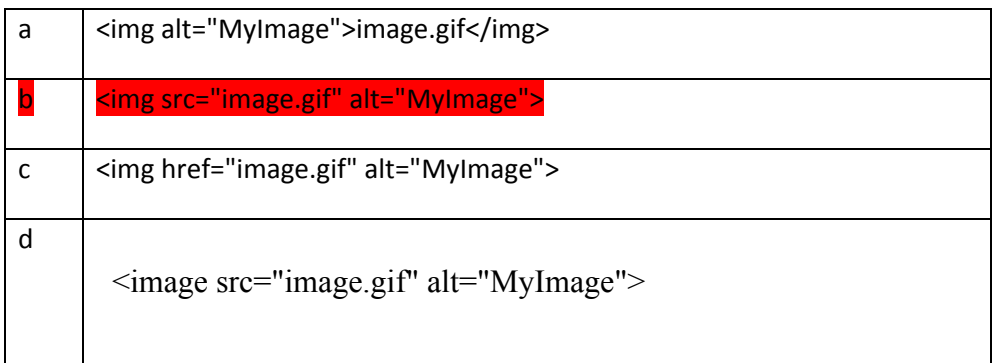

18. When you open MIT App Inventor you see all of the following screens except: **B**

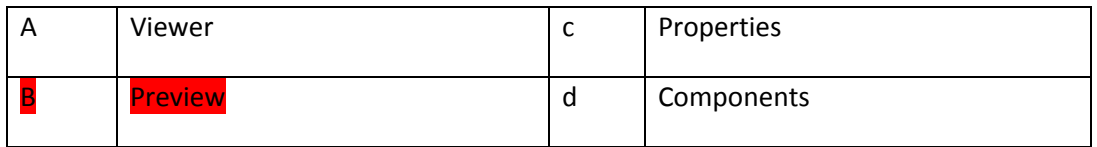

- 19. Which program allows you to create an image and make changes to the image in a pdd format? \_\_\_\_\_\_\_\_\_\_\_\_\_\_\_\_\_\_
	- a. Dreamweaver
	- **b. Photoshop**
	- c. ImageReady
- 20. Which program allows you to create an image and make it an animation format?
	- a. Dreamweaver
	- b. Photoshop
	- **c. ImageReady**
- 21. What are the six steps of creating a website as stated on the Web Development Website Assignment?

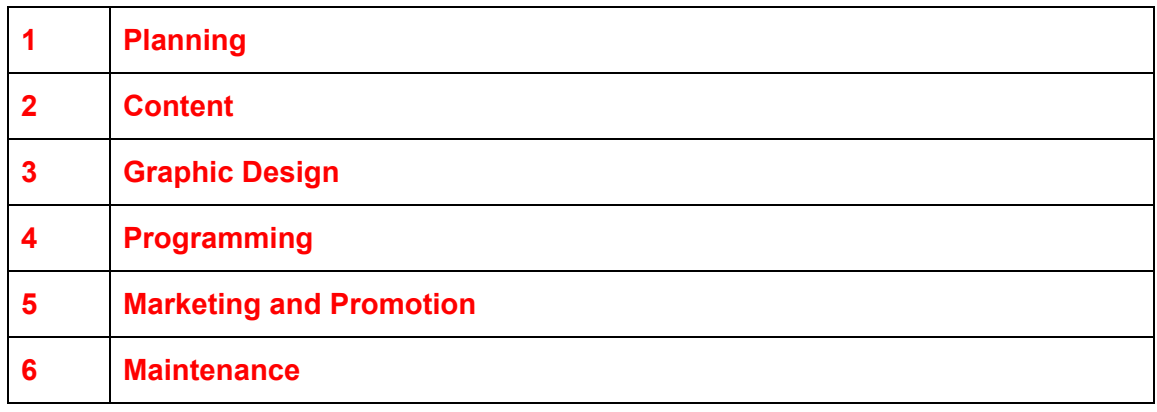

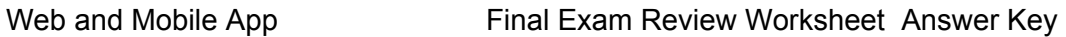

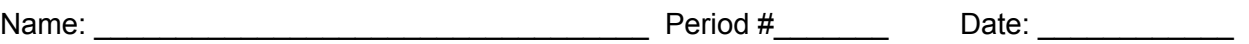

22. What are the 5 types of apps as stated on from the Mobile Development Website Assignment.?

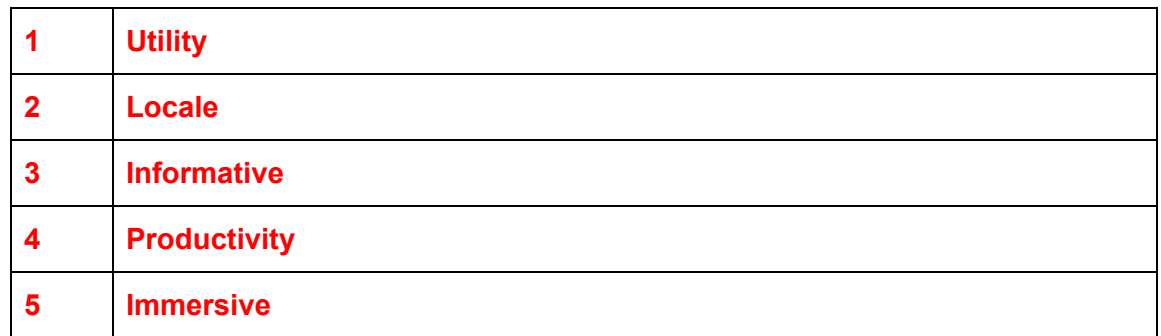

23. What are the 7 Elements of Mobile Design as stated from the Mobile Development Website?

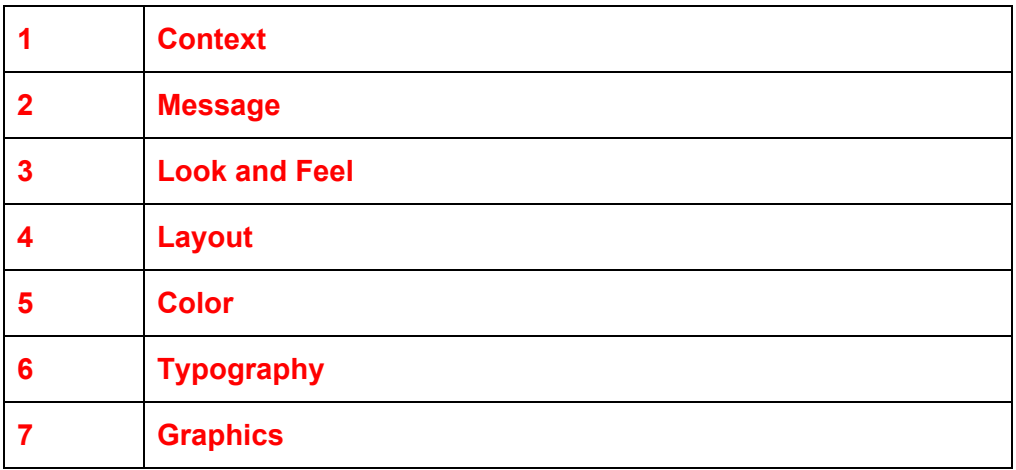

24. What are the six steps of mobile development as stated on the source in the Mobile Development Website?

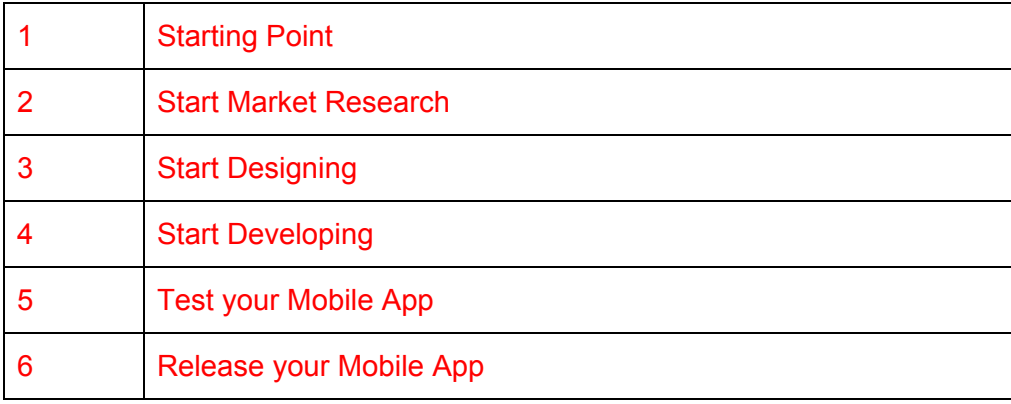

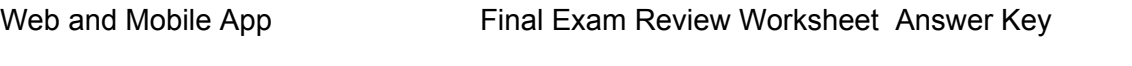

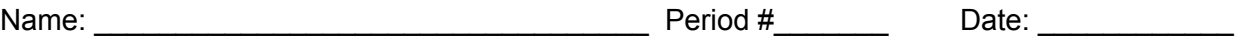

25. Define the following words, definitions can be found on: <http://appinventor.mit.edu/explore/support/glossary.html>

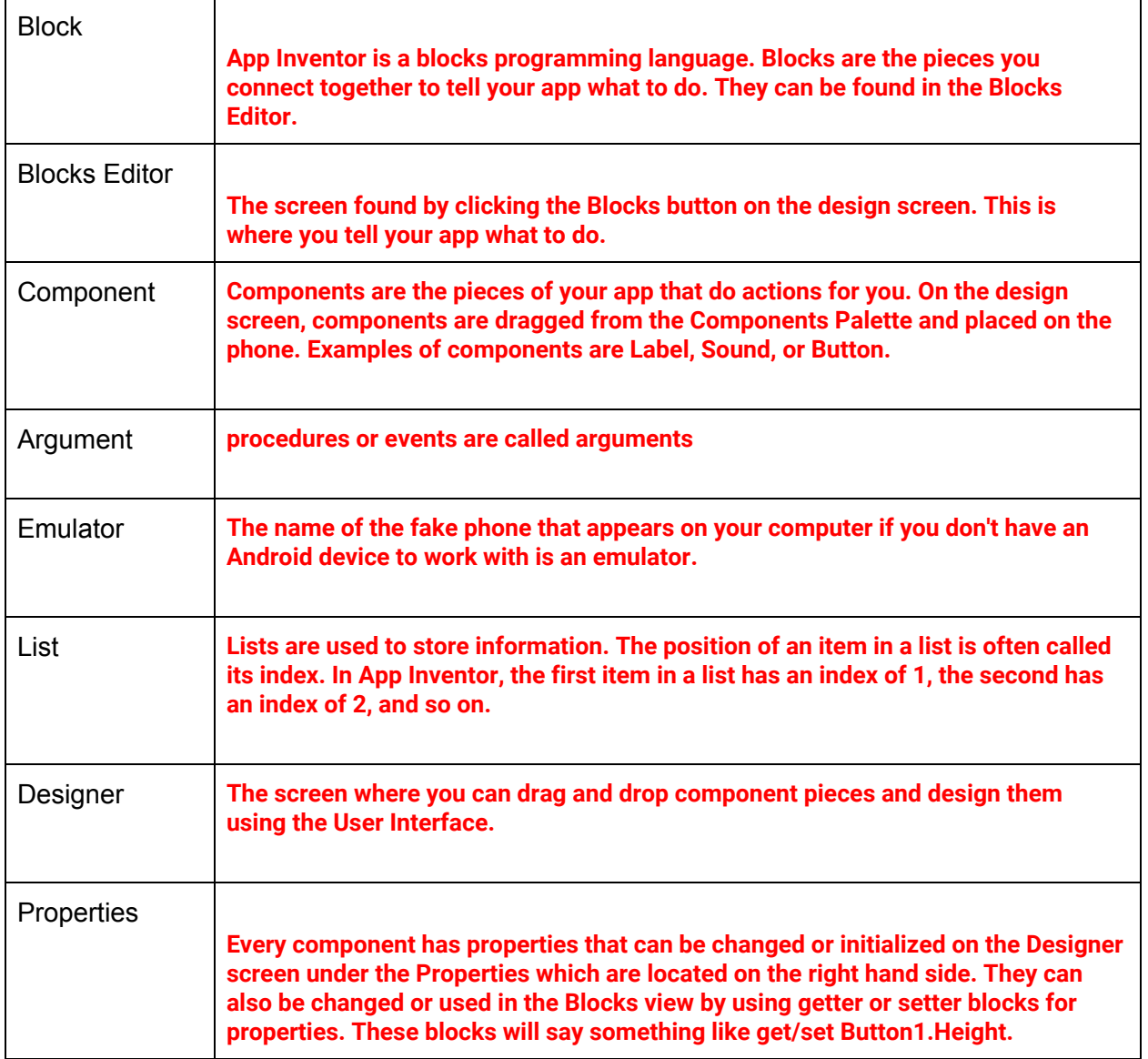